# UNIVERSIDAD VERACRUZANA

SECRETARÍADE LASFACULTADESDE INGENIERÍA CIVIL E INGENIERÍA MECÁNICA ELÉCTRICA

REGION XALAPA

#### **TRÁMITE DE EQUIVALENCIA DE ESTUDIOS**

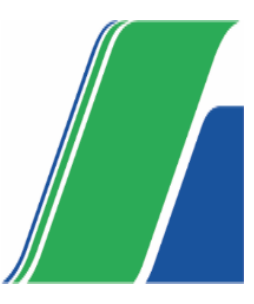

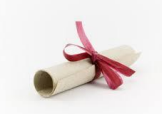

### **CONDICIONES**

- ☐ Haber realizado estudios parciales en la U.V. con un plan de estudios anterior al vigente y que deseen continuar el mismo programa educativo siempre que no hayan causado baja definitiva.
- $□$  Haber aprobado el 50 % de los créditos de un plan de estudios rígido podrán solicitar su cambio a un plan de estudios flexible
- $\Box$  Quienes deseen cambiar de programa educativo de un plan de estudio flexible a otro flexible deben haber obtenido como mínimo los créditos correspondientes a la formación básica general y adicionalmente el 12 % de los créditos de las otras áreas de formación del programa educativo cursado, excepto la de elección libre
- $\Box$  Quienes hayan realizado estudios parciales en otras instituciones de educación superior del país o del extranjero, siempre que hayan cursado al menos el 50 % de créditos del plan de estudios correspondiente
- $\Box$  Si eres alumno de nuevo ingreso el trámite de declaración de equivalencia o revalidación de estudios deberás solicitarlo durante el primer periodo escolar.

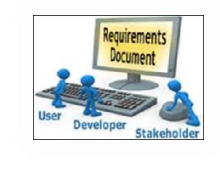

#### **SOLICITUD**

- ☐ Oficio en original y copia dirigido al Consejo Técnico de la Facultad o al Secretario de la Facultad y carrera a la que se desea ingresar.
- $\Box$  Copia del INE
- $\Box$  Copia de la CURP
- $\Box$  Si eres alumno de nuevo ingreso, adjuntar el arancel de pago de inscripción
- $\Box$  Certificado incompleto o cardex certificado, firmado y sellado por el Secretario de Facultad de origen.
- ☐ Formato de la DGAE, dependiendo del trámite a realizar, consulta en: [Equivalencia o revalidación de estudios](https://www.uv.mx/estudiantes/tramites-escolares/equivalencia-de-estudios/) – Portal de Estudiantes (uv.mx)
- $\Box$  Arancel de pago por equivalencia (el pago se realiza en la caja de la Facultad)

## **TRÁMITE**

 La solicitud debidamente requisitada, debes entregarla en la Secretaría de la Facultad en las fechas que indica la circular que emite la DGAE, consulta en: Trámites escolares – [Portal de Estudiantes \(uv.mx\)](https://www.uv.mx/estudiantes/tramites-escolares/)

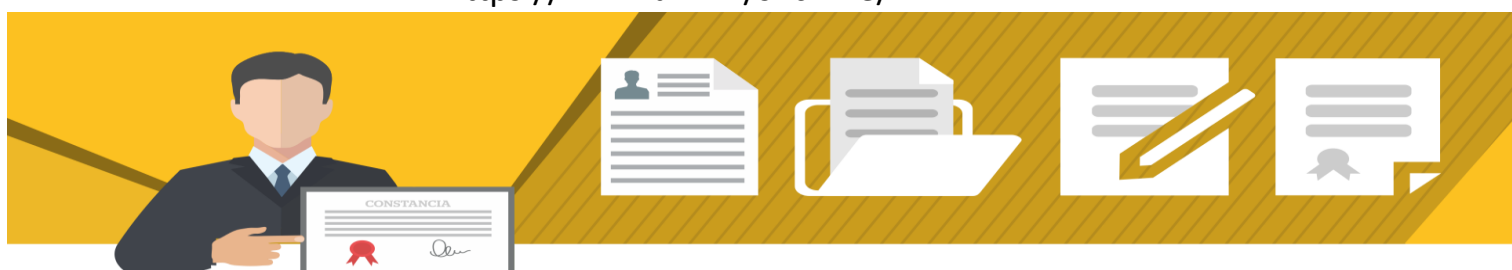

#### https:/[/www.uv.mx/sficfime/](http://www.uv.mx/sficfime/)